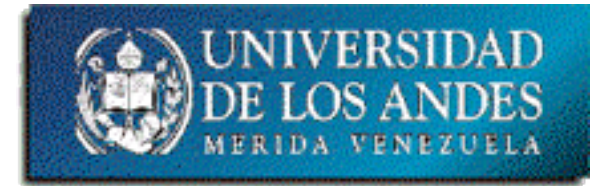

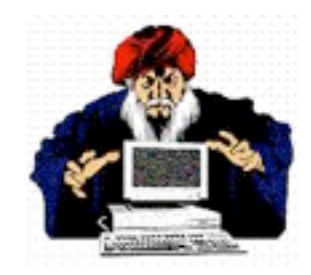

#### **Unidad 2. La lógica de programación**

Tema 4. Estructuras de decisión

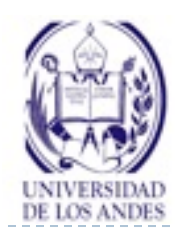

#### **Estructuras de decisión simple y doble**

#### Contenido:

- Conceptos básicos
- Tipos:
	- Simple
	- ▶ Doble
	- **▶ Múltiple** 
		- varias condiciones
		- $\Box$  una única condición
- Representación algorítmica
- Codificación

#### ▶ Objetivo:

- Desarrollar habilidades en el uso de las estructuras de decisión
- Bibliografía:
- Deitel y Deitel, cap. 3.
- http://www.ing.ula.ve/~ibc/ pr1 o [http://](http://www.webdelprofesor.ula.ve/ingenieria/ibc) [www.webdelprofesor.ula.ve/](http://www.webdelprofesor.ula.ve/ingenieria/ibc) [ingenieria/ibc](http://www.webdelprofesor.ula.ve/ingenieria/ibc)
- ▶ Navas y Besembel, tema IV.
- Joyanes, sec.4.5, 4.7.

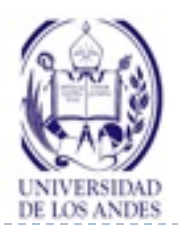

# **Flujo de control**

- Habilidad de definir el orden en el cual las sentencias de un programa son ejecutadas
	- Estructuras de decisión o selección
	- Estructuras de repetición

#### Estructuras de decisión

- ▶ Permite seleccionar la próxima sentencia a ejecutarse basándose en una **condición** (expresión lógica o una variable lógica) que es **evaluada** y, **en función del resultado** (cierto o falso) de la evaluación, se bifurcará a un determinado punto para continuar la ejecución del programa
- Tipos:
	- Simple
	- ▶ Doble
	- $\blacktriangleright$  Múltiple

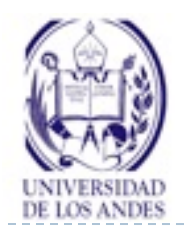

# **Estructuras de decisión simple**

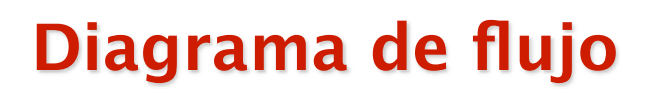

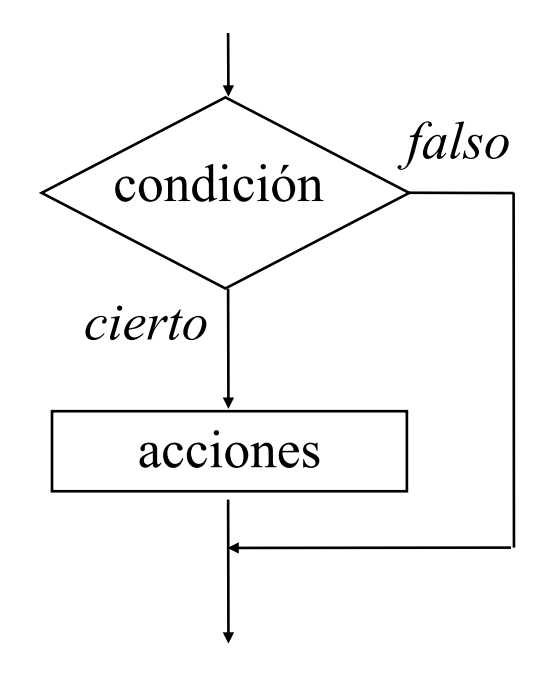

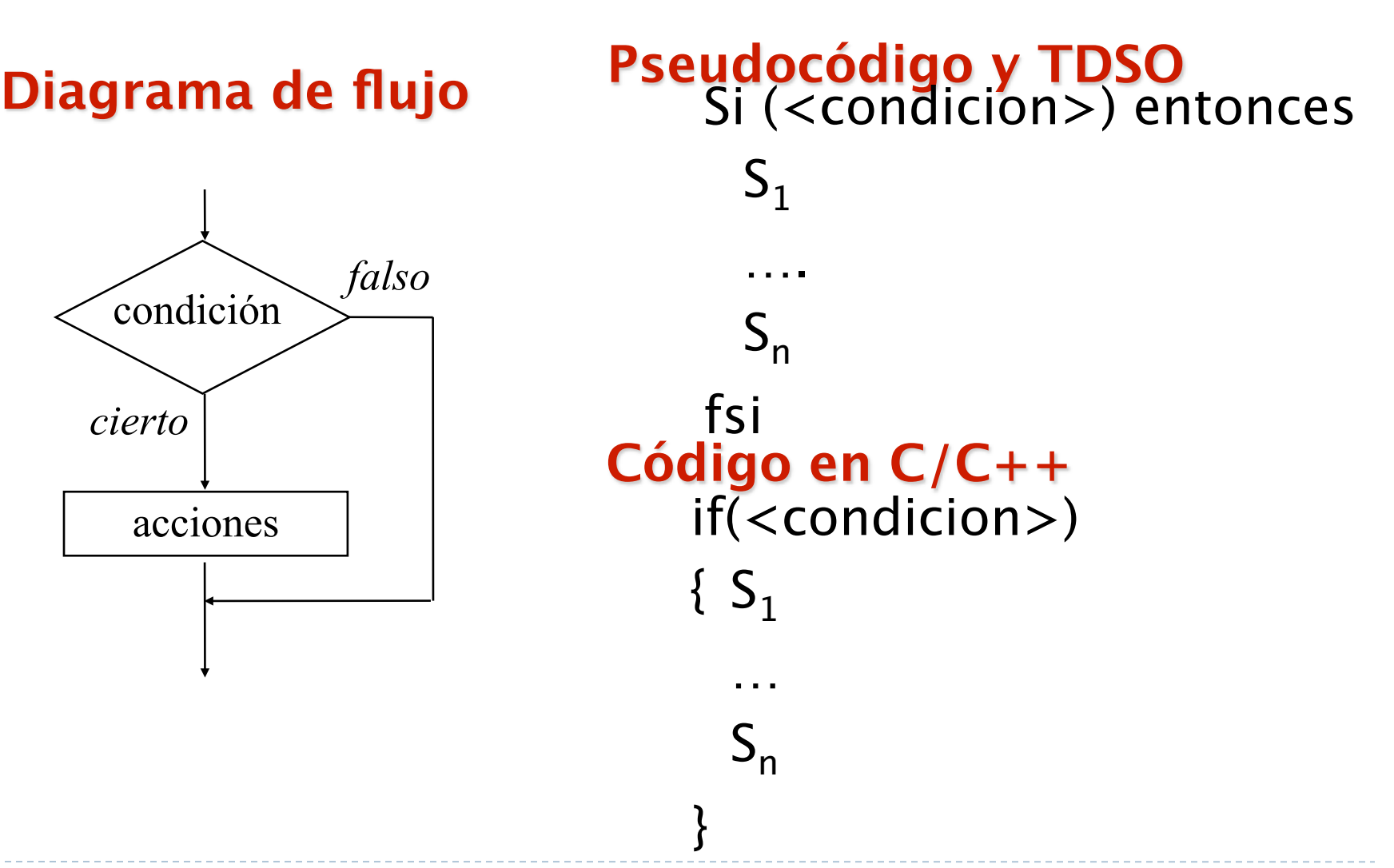

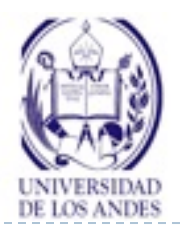

### **Estructuras de decisión simple**

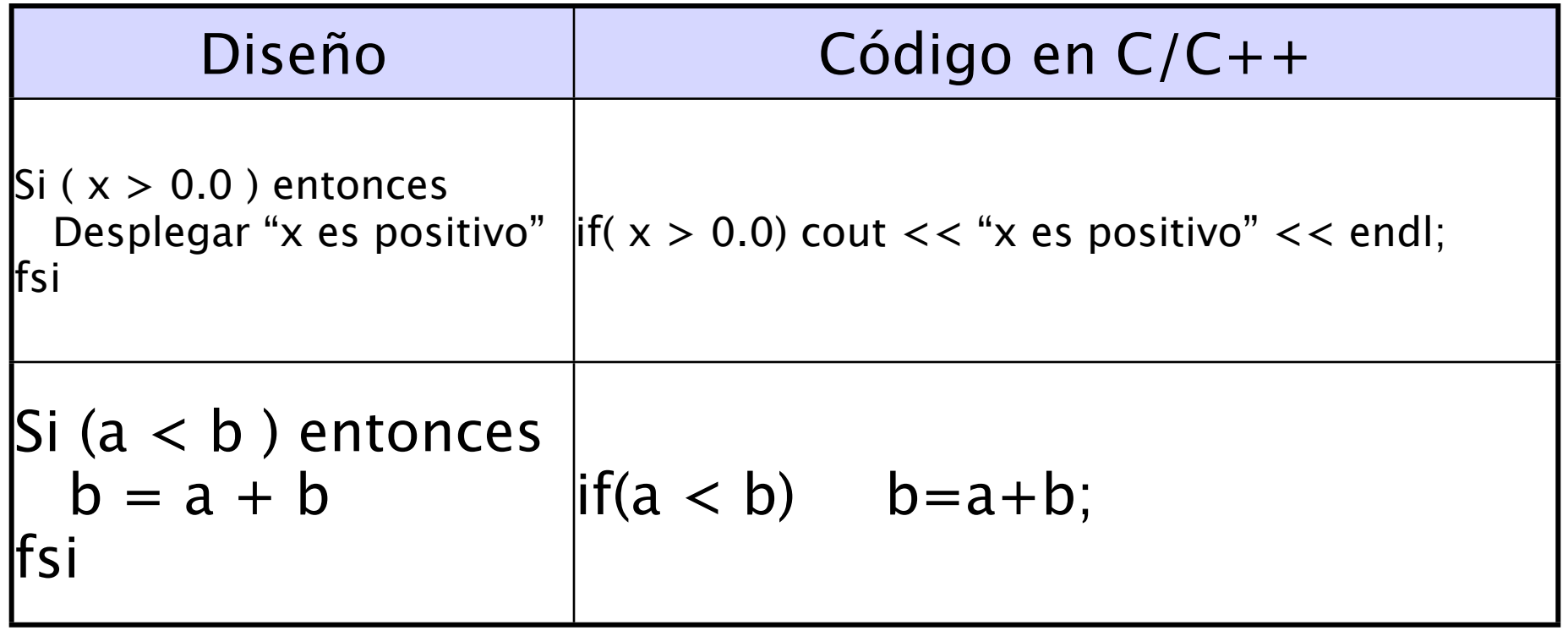

#### **NOTA: Cuando hay una sola sentencia asociada al if no se escribe and alleant as an esteribate describe and alleant and alleant and alleant and alleant and alleant and alleant and alleant as esteribed as alleant alleant al**

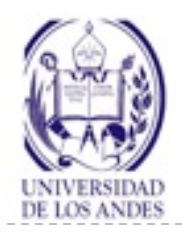

### **Estructuras de decisión simple**

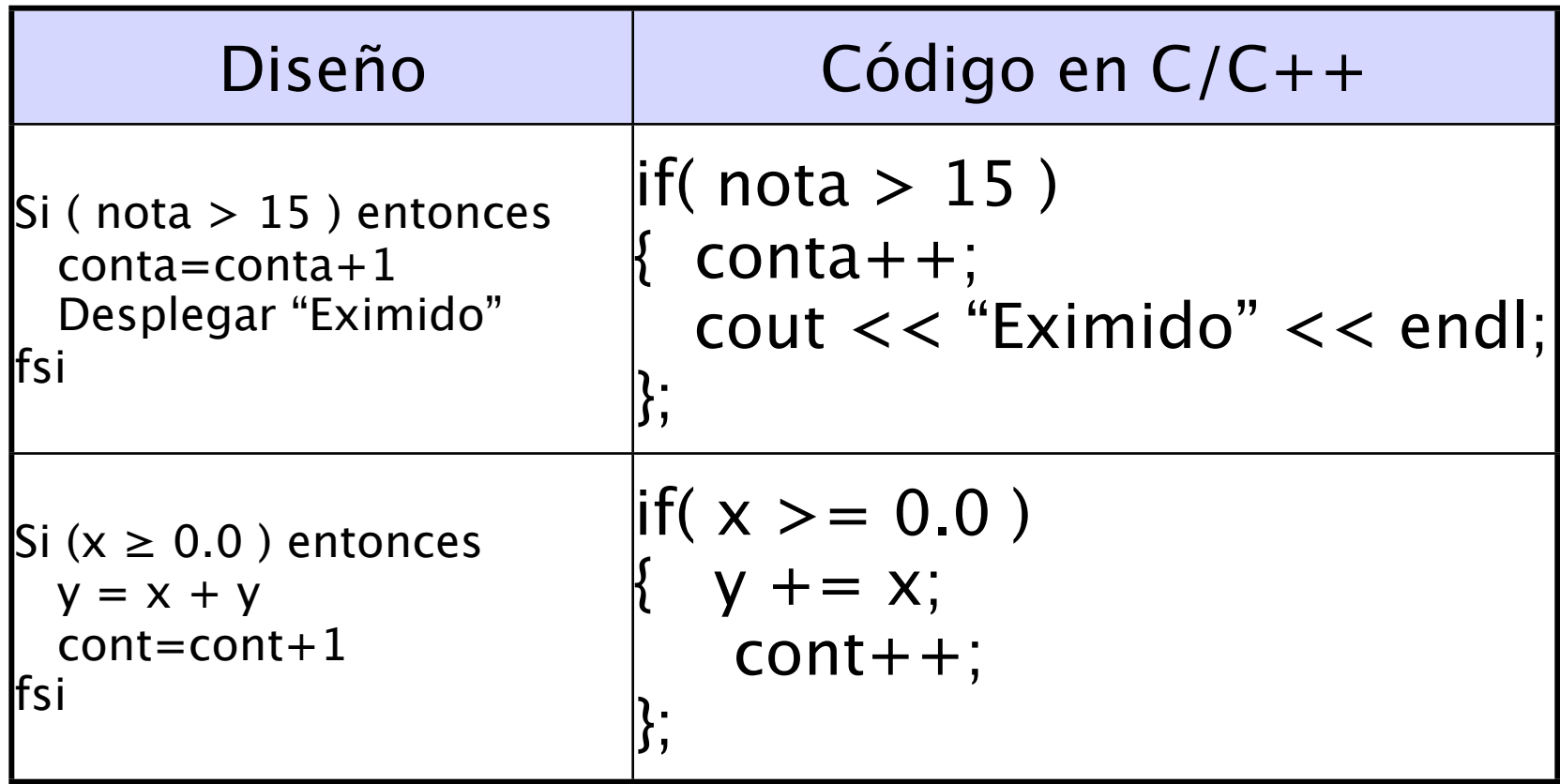

#### **NOTA: Cuando hay mas de una sentencia asociada al if se coloca { }**

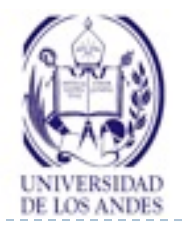

**Ejemplo 1**

```
#include <iostream.h>
using namespace std;
#define falso 0

#define cierto 1
int main ()
      { int miPrimeraLogica, miSegundaLogica;
      miPrimeraLogica = cierto;
      miSegundaLogica = !miPrimeraLogica;
      if ( miSegundaLogica == cierto)

 cout << "miSegundaLogica debe tener el valor cierto" << endl;
      if ( !miSegundaLogica == cierto)

 cout << "miSegundaLogica debe tener el valor falso" << endl;
     return 0;
}
                                               miPrimeraLogica=
                                               miSegundaLogica=
```
#### ¿Qué valores tienen las variables al finalizar el programa?

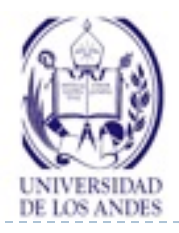

# **Ejercicio resuelto 1**

▶ Enunciado del problema:

Dados tres números enteros, determinar si la suma de cualquier pareja de ellos es igual al tercer número. Si se cumple esta condición, escribir "Iguales" y, en caso contrario, escribir "Distintos"

Análisis en E-P-S

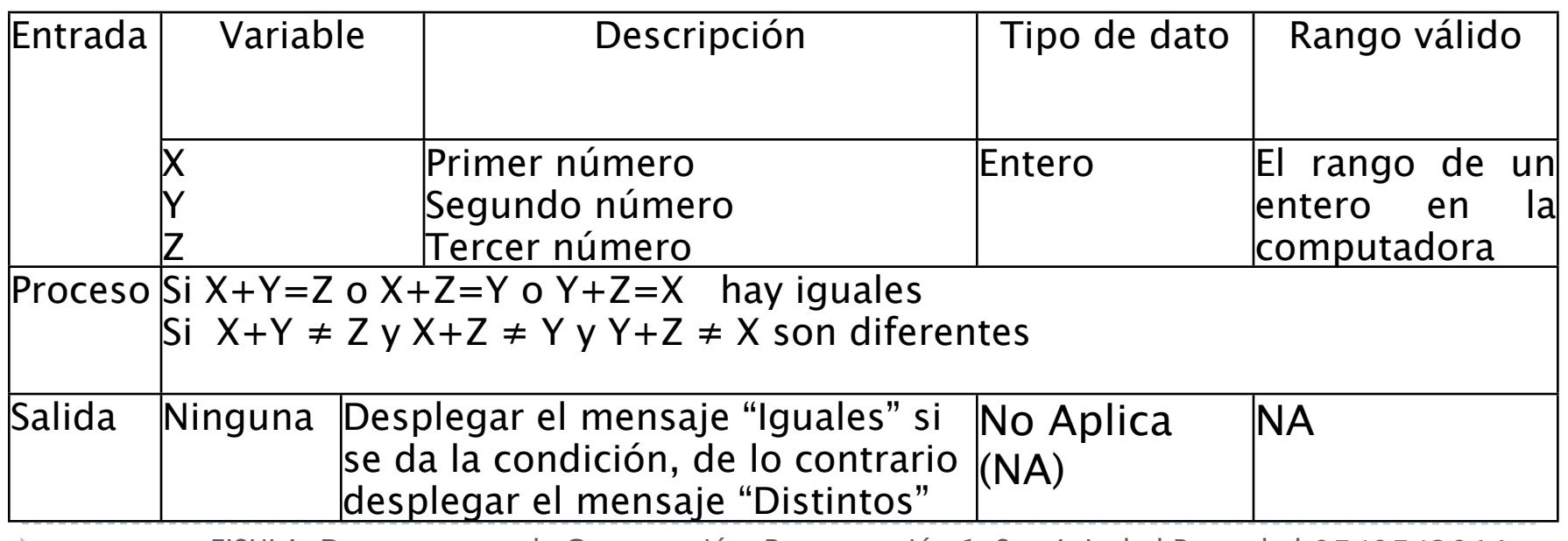

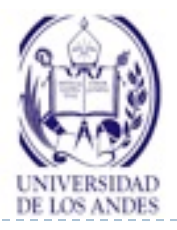

## **Ejercicio resuelto 1. Diseño**

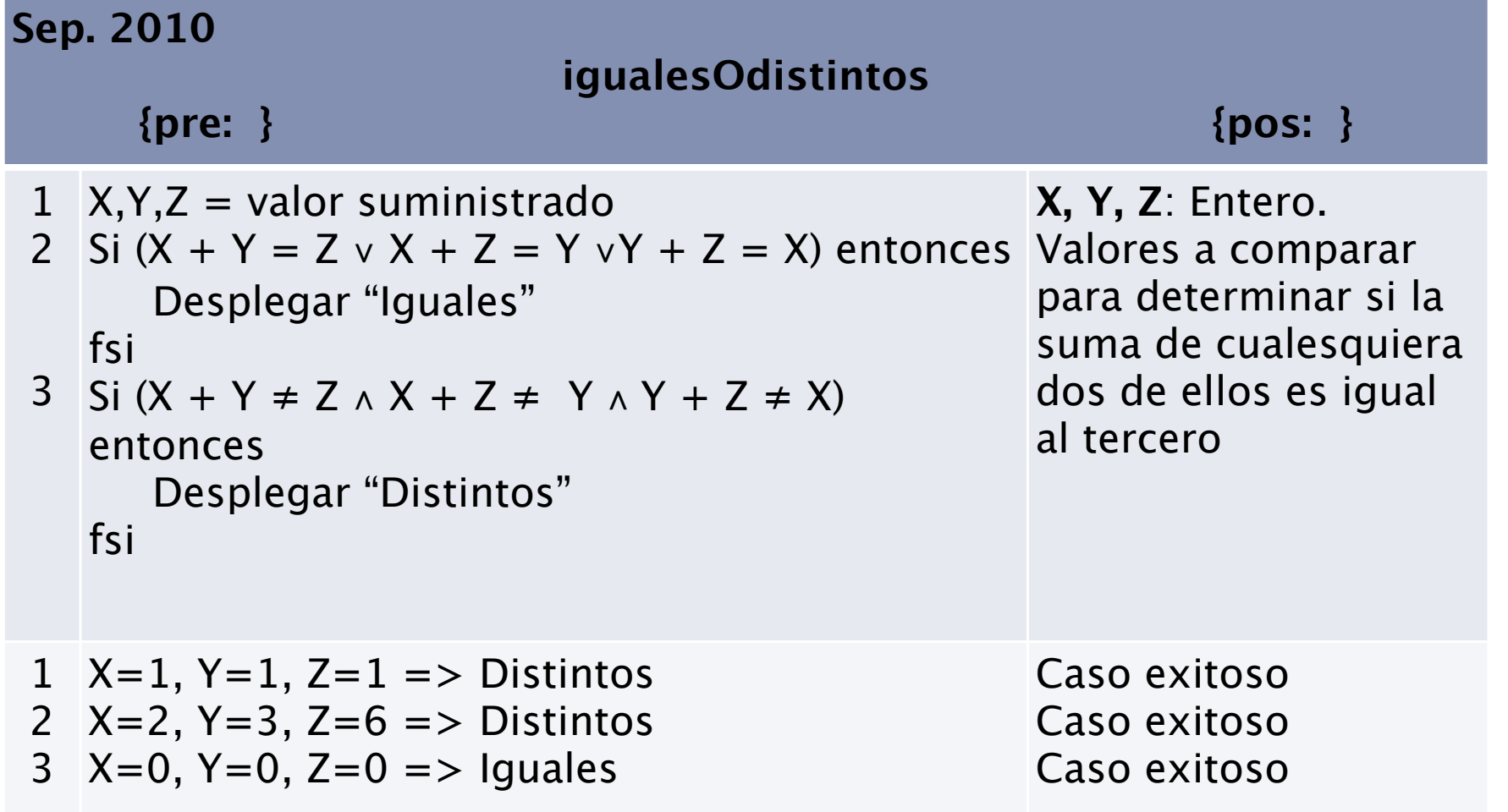

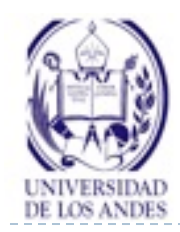

- #include <iostream>
- using namespace std;
- int main ()
- int  $X, Y, Z;$

 cout << "Introduzca tres números enteros" << endl;  $\text{cin} >> X >> Y >> Z;$ if  $((X + Y == Z) \mid | (X + Z == Y) \mid | (Y + Z == X))$  cout << "Iguales" << endl; if  $((X + Y != Z) \&(X + Z != Y) \&(X + Z != X))$  cout << "Distintos" << endl; return 0;

}

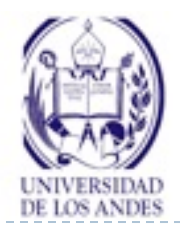

#### **Anidamiento de las estructuras de decisión**

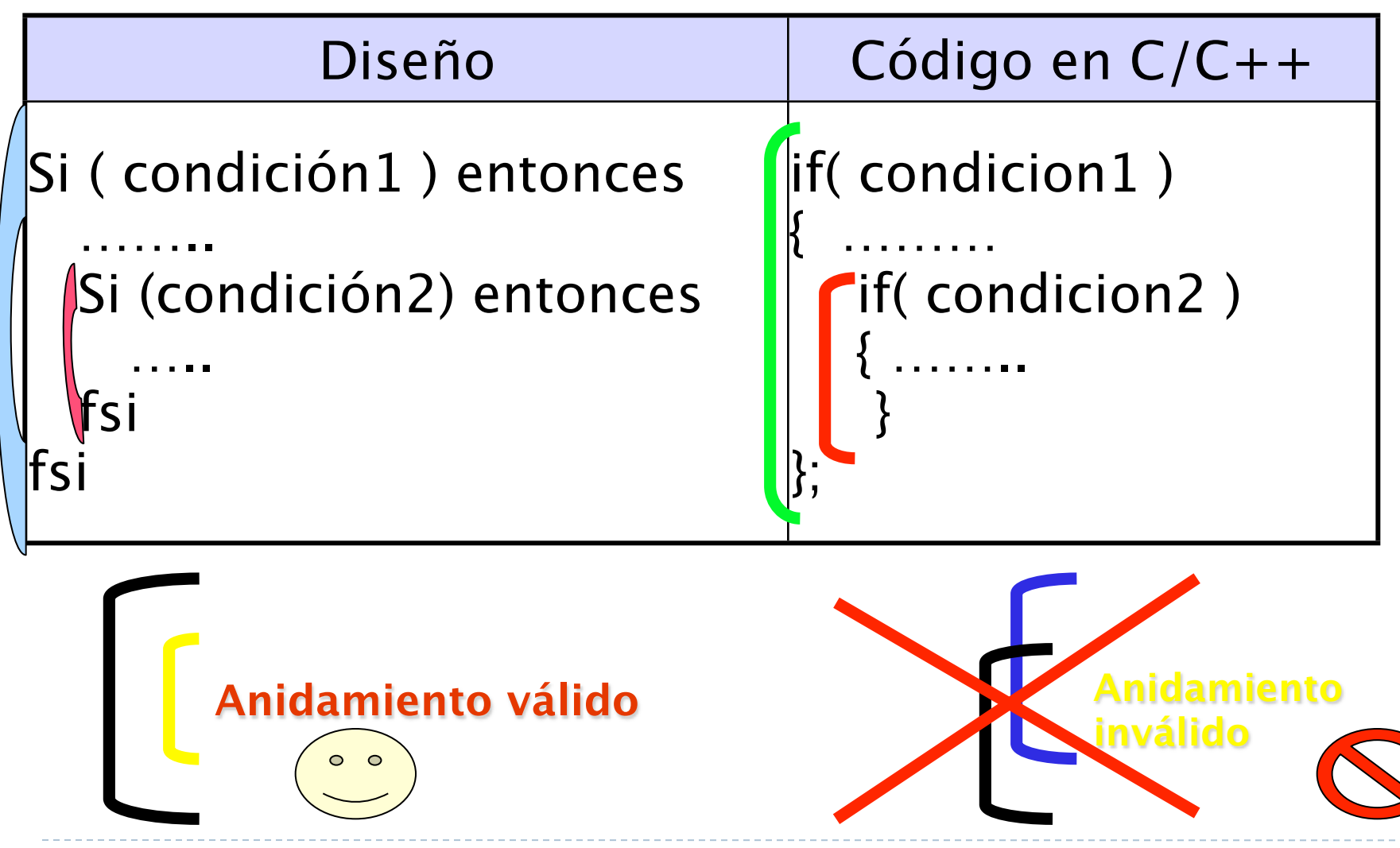

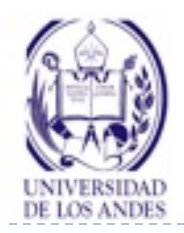

#### **Estructuras de decisión doble**

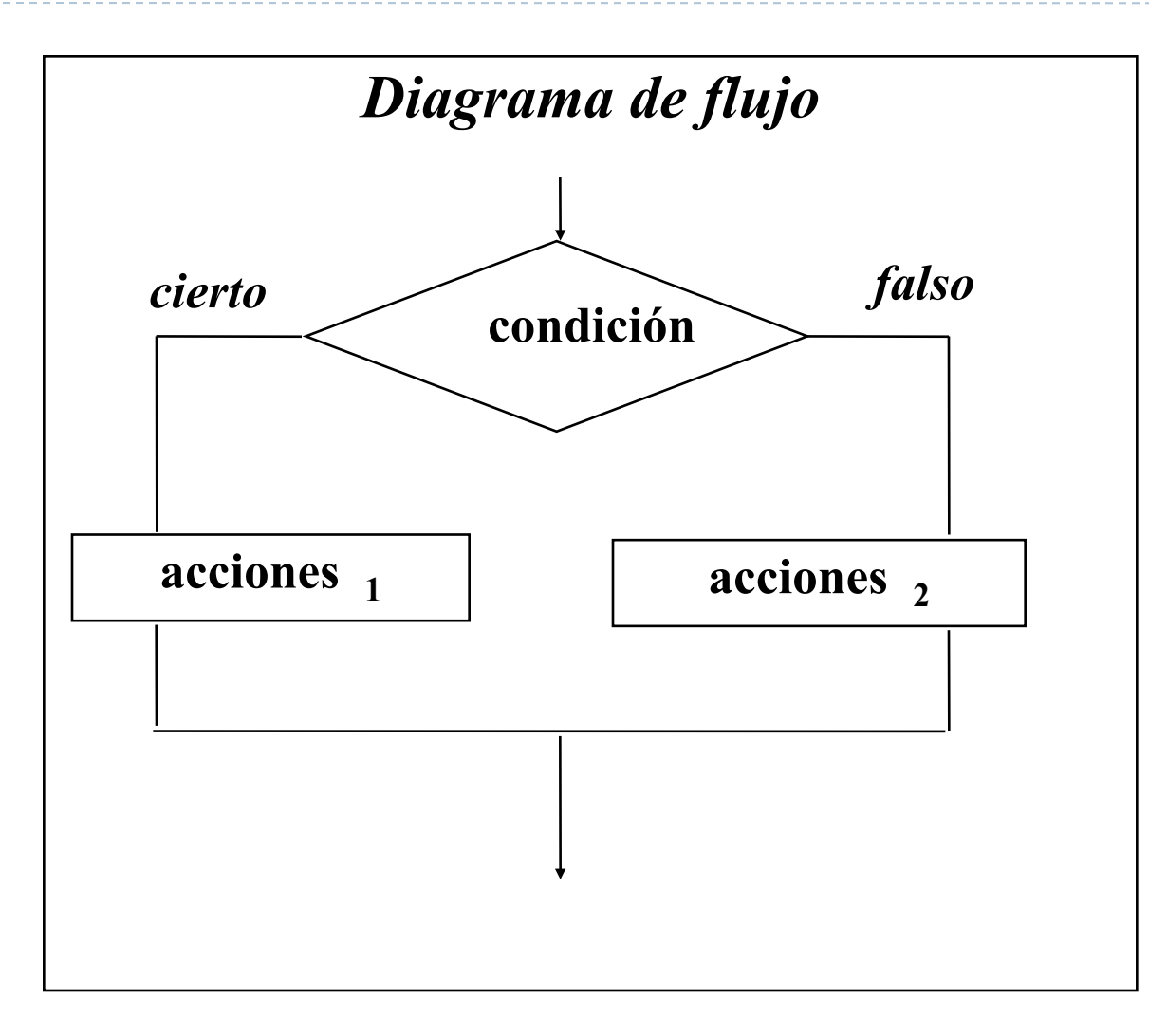

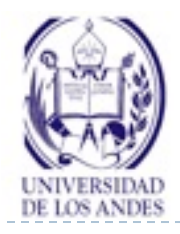

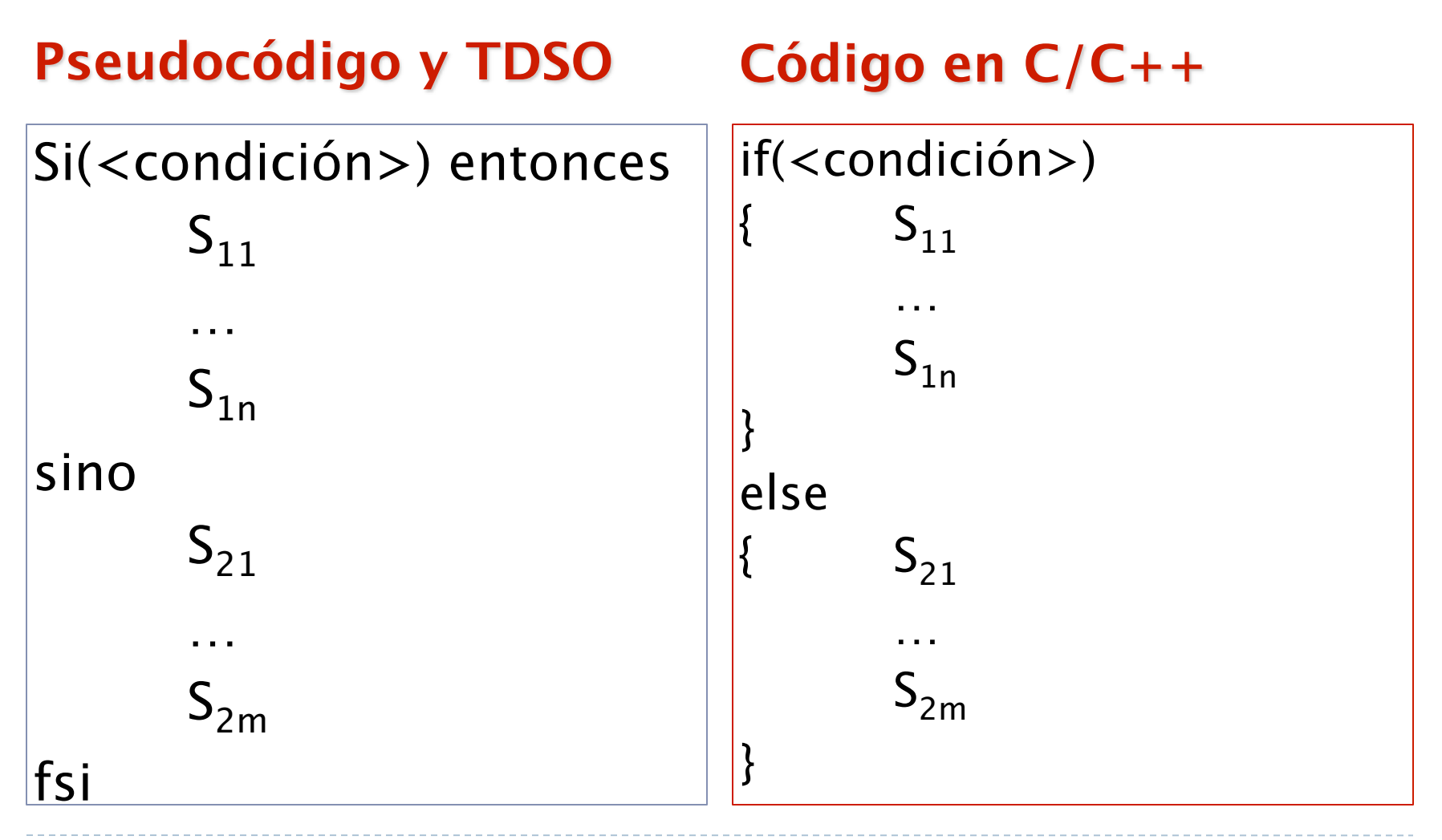

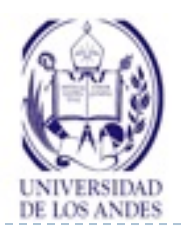

# **Estructuras de decisión doble**

- Permite elegir entre dos opciones o alternativas posibles, en función del cumplimiento o no de la condición:
- Si el resultado de evaluar la condición es CIERTO se ejecutará un determinado grupo de sentencias  $S_{1i}$ , i = 1, .., n
- Si el resultado de evaluar la condición es FALSO se ejecutará **otro** determinado grupo de sentencias  $S_{2k}$ ,  $k = 1, ..., m$

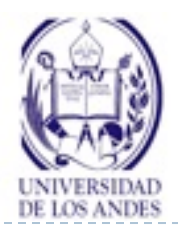

### **Estructuras de decisión doble**

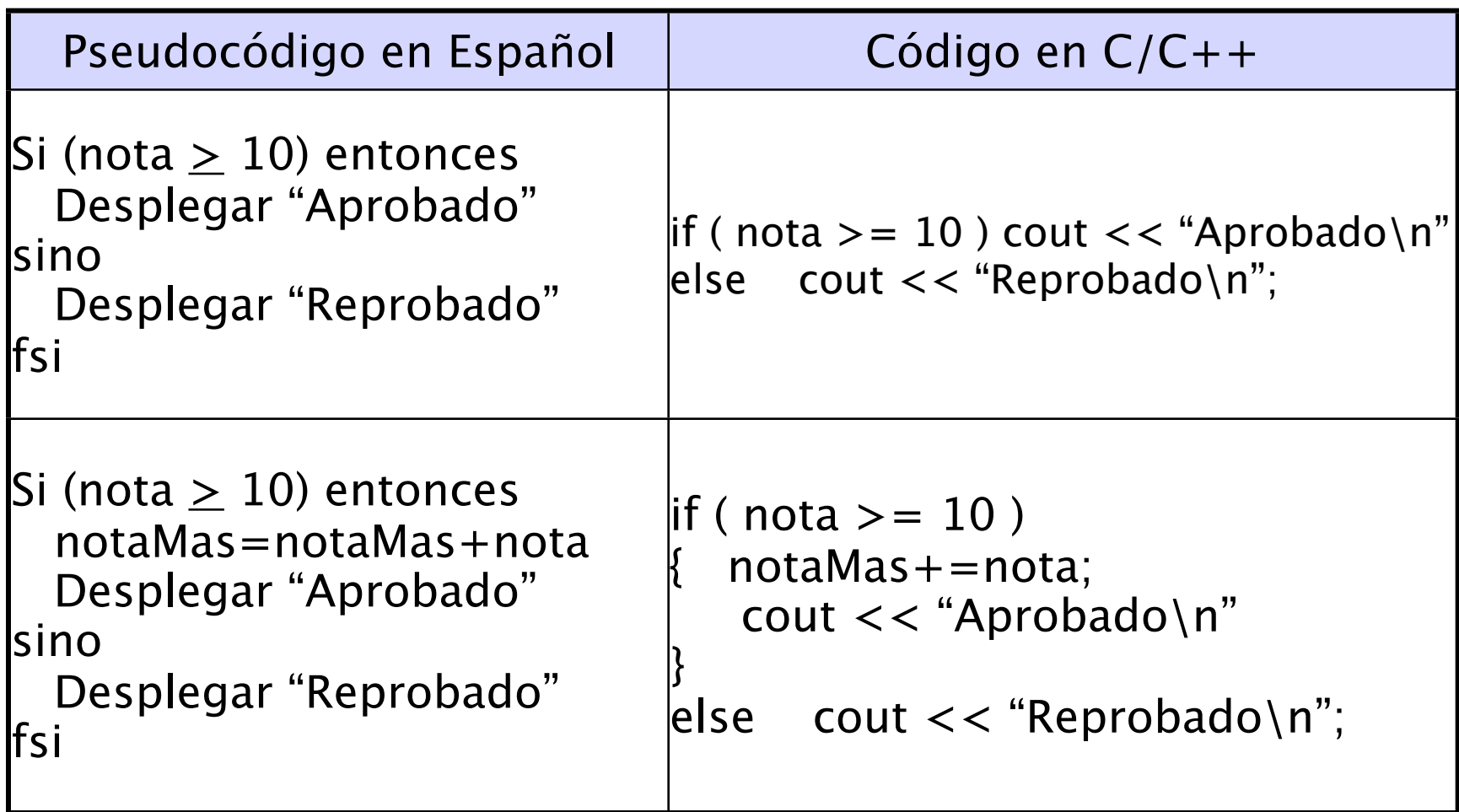

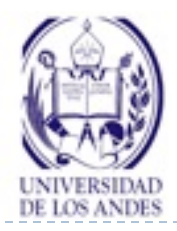

**Ejemplo 2**

```
#include <iostream>
using namespace std;
int main()
{
  int miEntero;
  cout << "Introduzca un número entero" << endl;
  cin >> miEntero;
  if ( miEntero == 0 )

 cout << "miEntero es igual a cero" << endl;
  else

 cout << "miEntero es diferente de cero" << endl;
  cout << "\n terminó el programa" << endl;
  return 0;
}
```
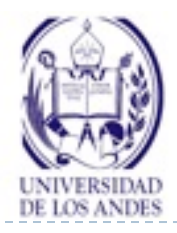

# **Ejercicio resuelto 2**

▶ Enunciado del problema:

- Calcular el salario mensual de un empleado, sabiendo que éste se calcula según las horas semanales trabajadas y el precio especificado por hora. Si trabaja mas de 40 horas semanales, entonces las horas extras se pagan a 1,5 veces la hora ordinaria.
- ▶ Análisis E-P-S

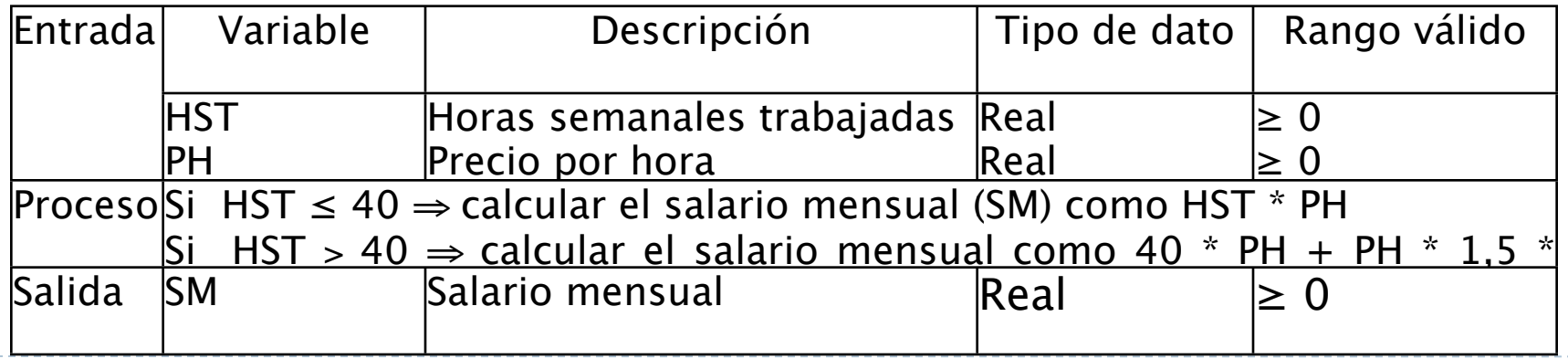

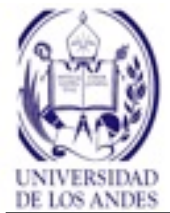

### **Ejercicio resuelto 2. Diseño**

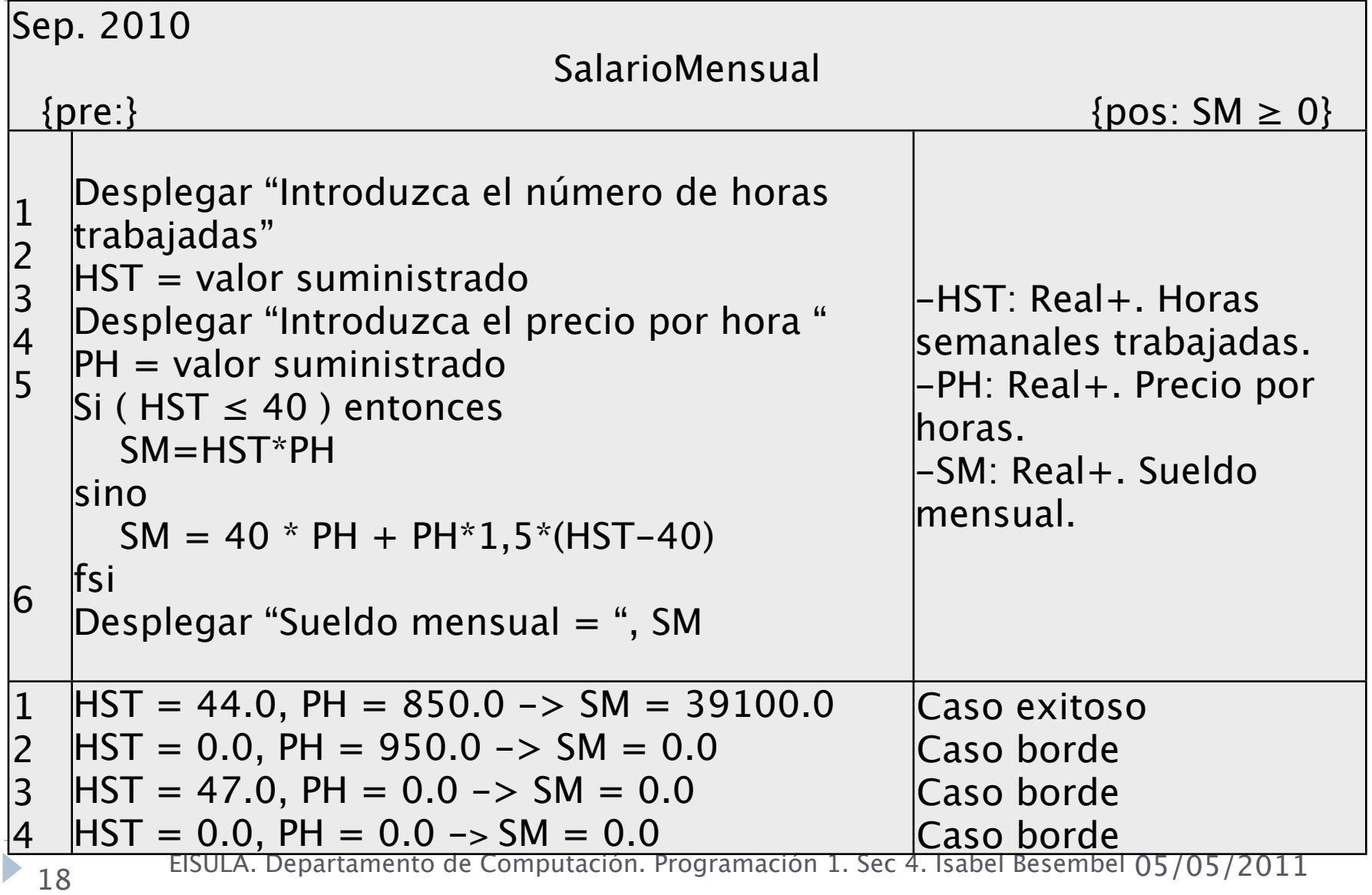

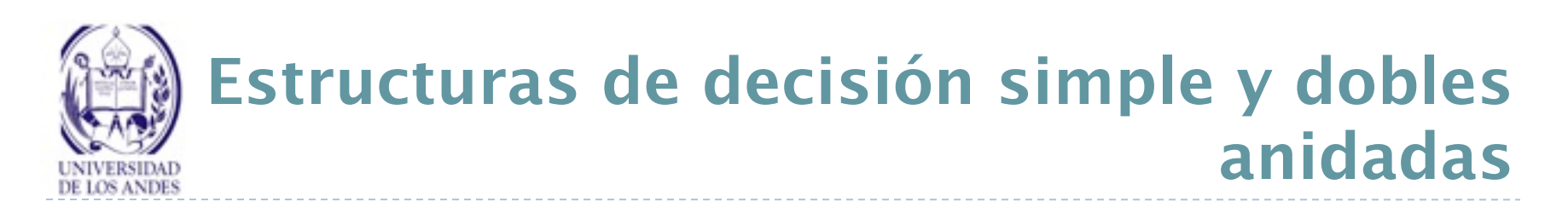

Las estructuras de decisión simples o dobles se introducen unas en el interior de otras

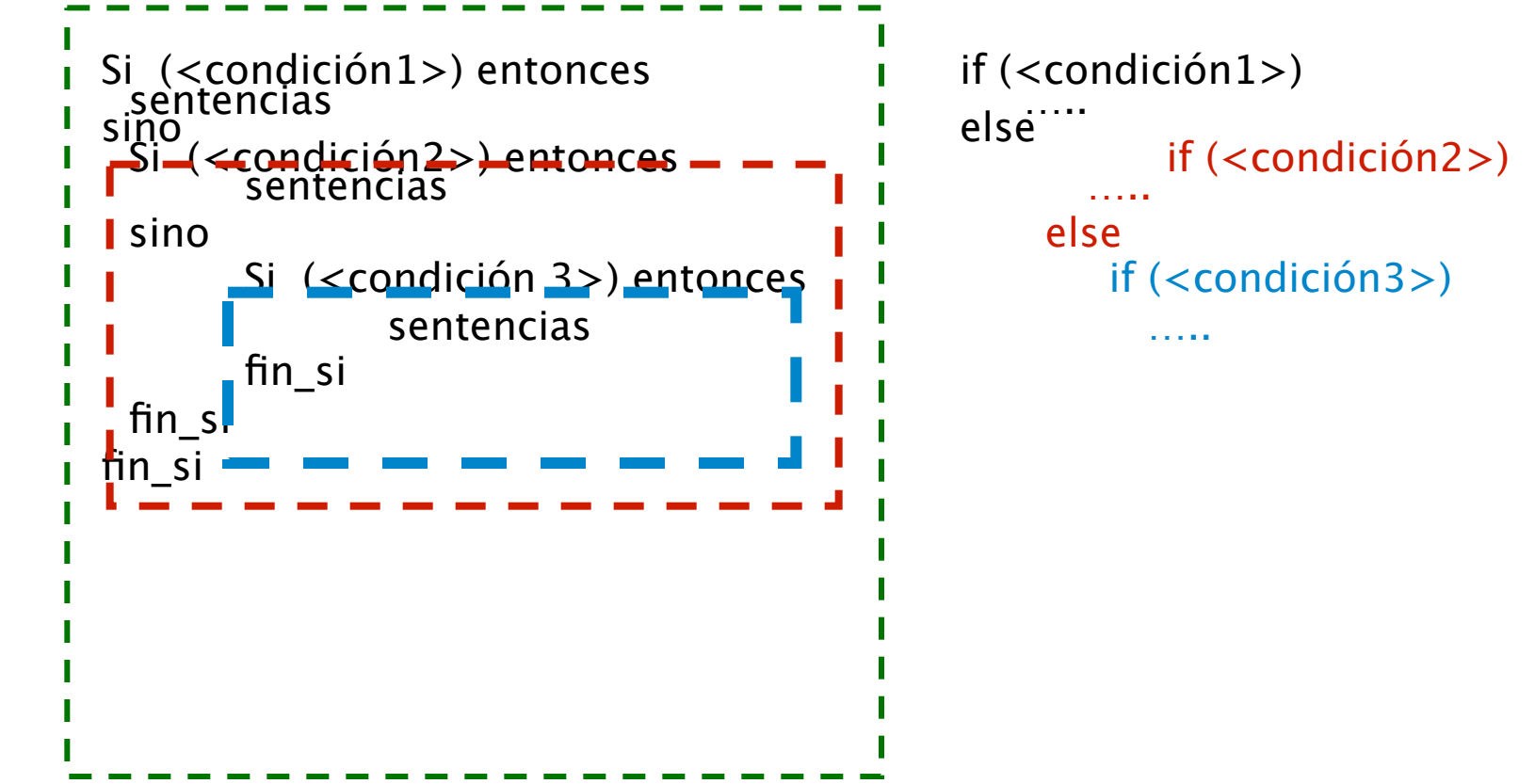

```
Ejemplos
#include <stdio.h>
int main ()
\{ int a1;
      printf("Introduzca un valor entero");
      scanf("%d", &a1);
      if ( a1 >= 0 )

 if ( a1 <= 10 )

 printf("El número está entre 0 y 10\n");

 else

 printf("El número no está entre 0 y 10\n");
   return 0;
} #include <stdio.h>
                                                   int main ()
                                                   \{ int a1;
                                                          printf("Introduzca un valor entero\n");
                                                          scanf("%d", &a1);
                                                          if ( a1 >= 0 )
                                                          {
                                                              if ( a1 <= 10 )
                                                                 printf("El número está entre 0 y 10\n");
                                                              a1++;
                                                          }
                                                          else
                                                               printf("El número es negativo\n");
                                                          return 0;
                                                   }
```
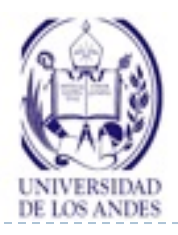

# **Ejercicio resuelto 3**

#### Enunciado del problema:

Escriba un programa que pida el resultado obtenido al lanzar un dado de seis caras y muestre por pantalla el número en letras de la cara opuesta al resultado obtenido. La caras opuestas de un dado son: 1-6, 2-5 y 3-4.

#### ▶ Análisis E-P-S

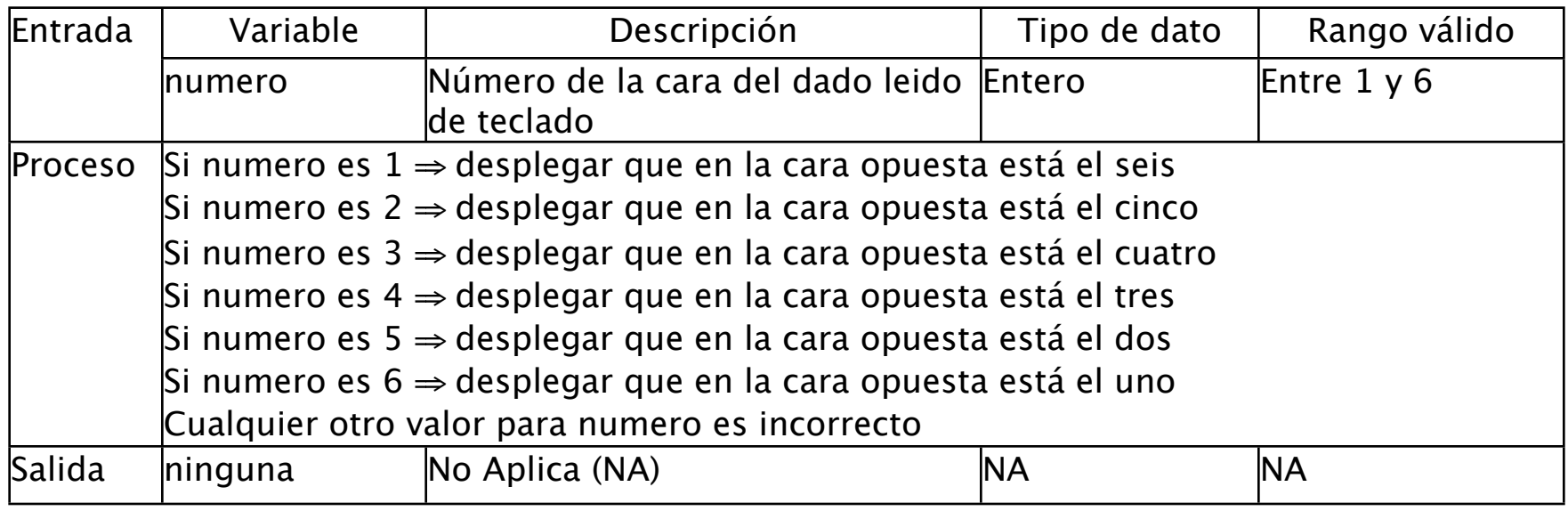

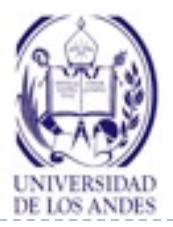

# **Ejercicio resuelto 3: Diseño**

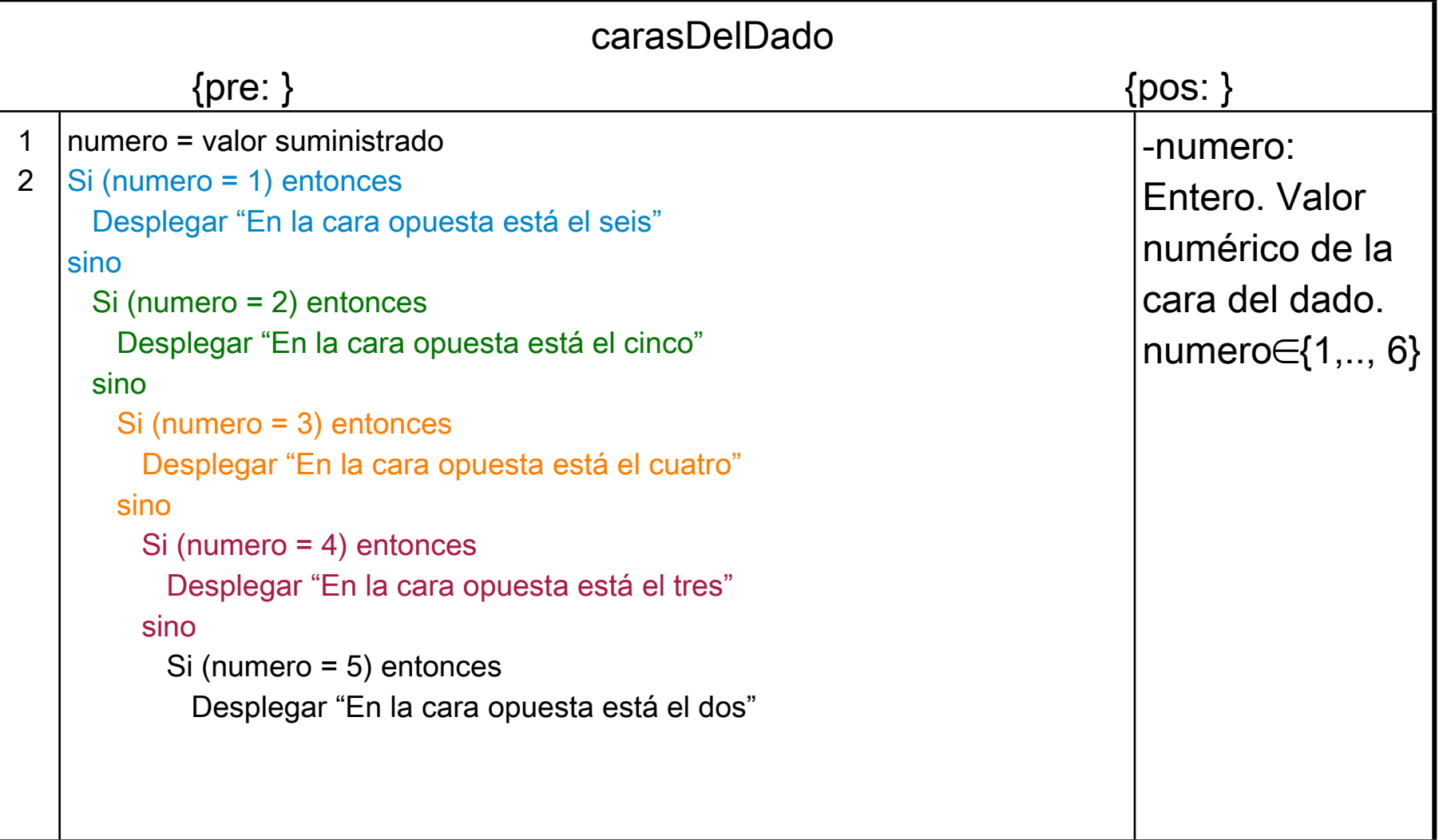

 $\blacktriangleright$ 

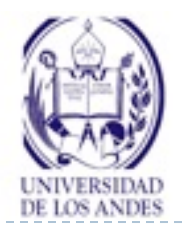

# **Ejercicio resuelto 3: Diseño (cont)**

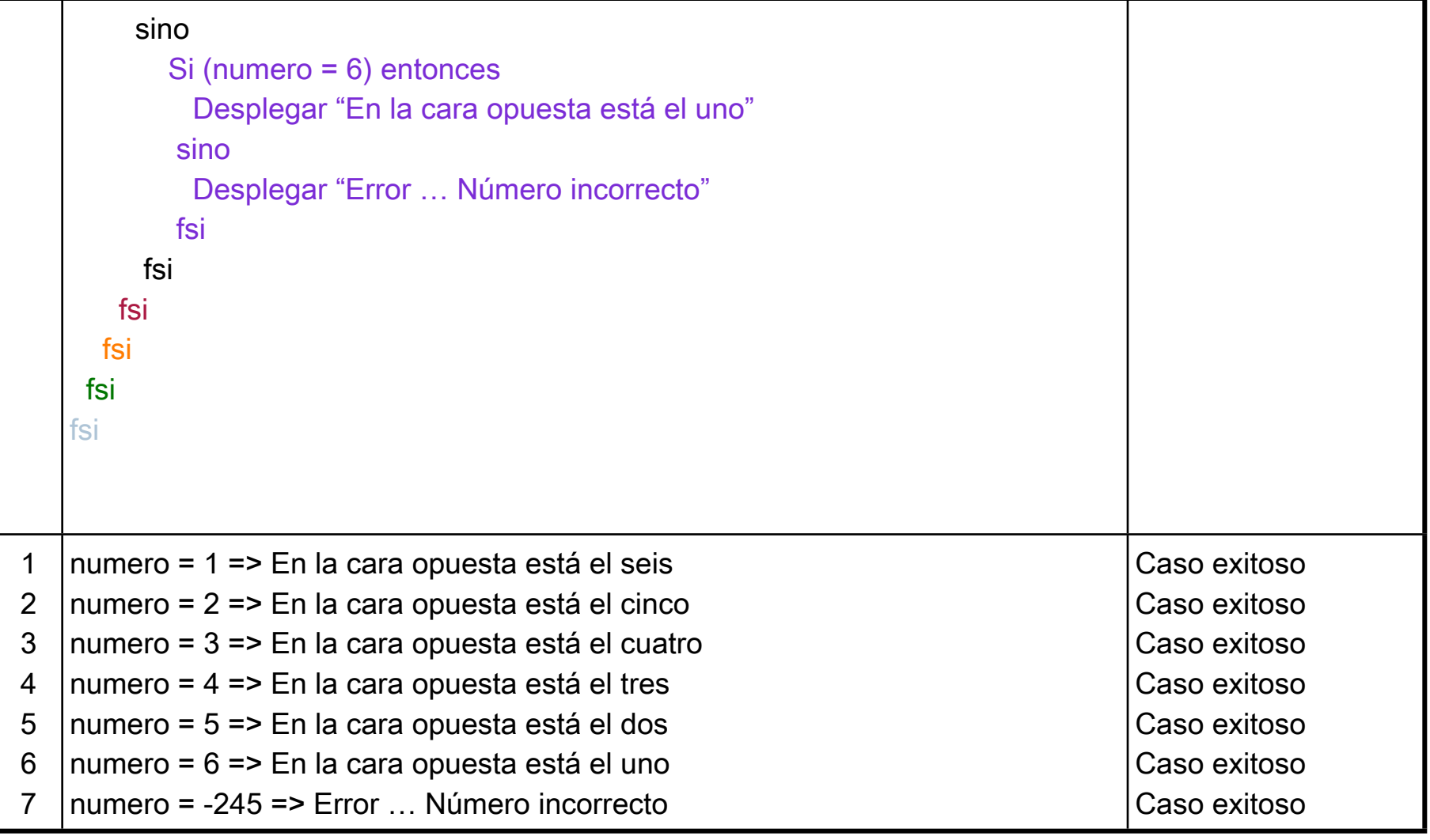

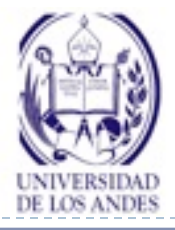

#### **Estructura de decisión múltiple con varias condiciones**

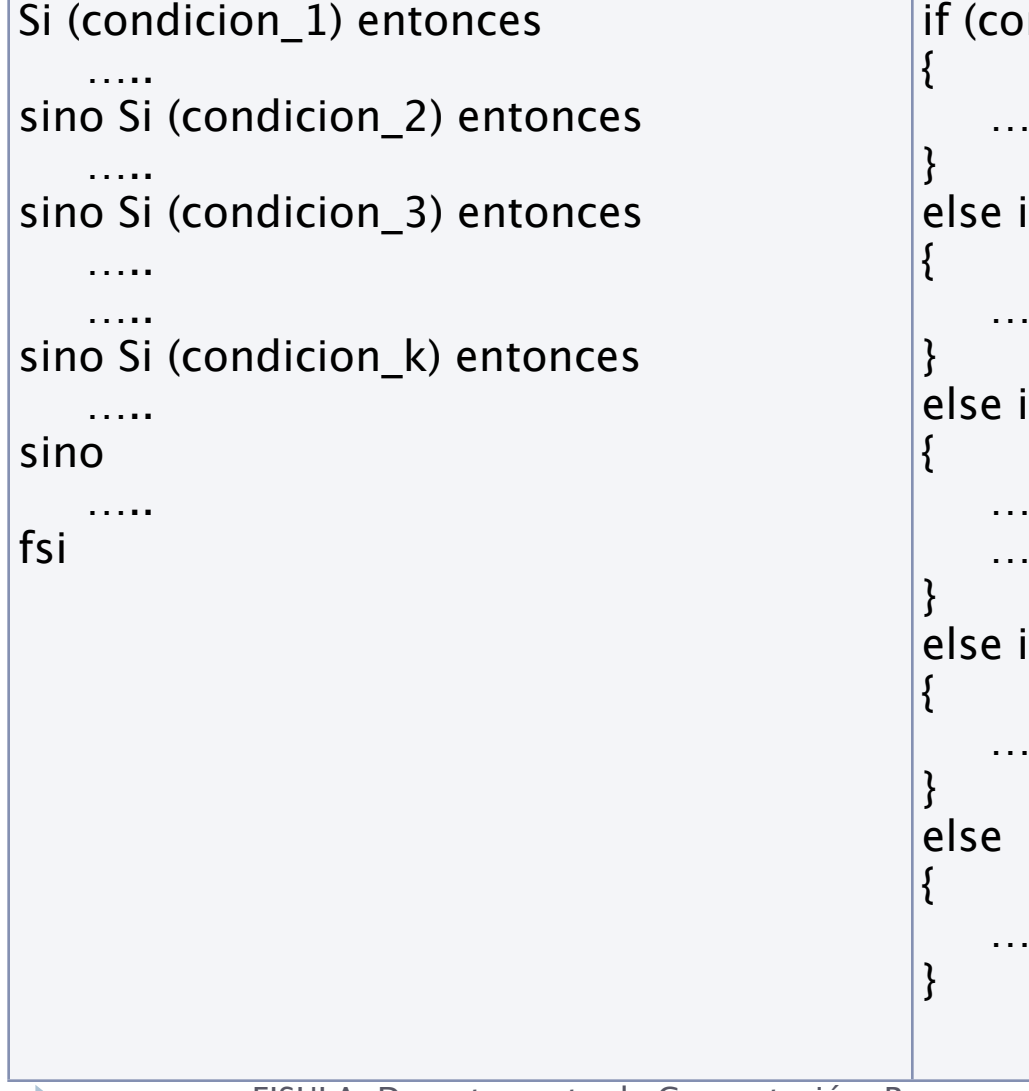

```
ndicion_1)
 …..
    f (condicion_2)
 …..
    f (condicion_3)
 …..
 …..
    f (condicion_k)
 …..
 …..
```
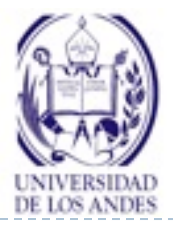

#### **Ejercicio resuelto 3: decisión múltiple con varias condiciones**

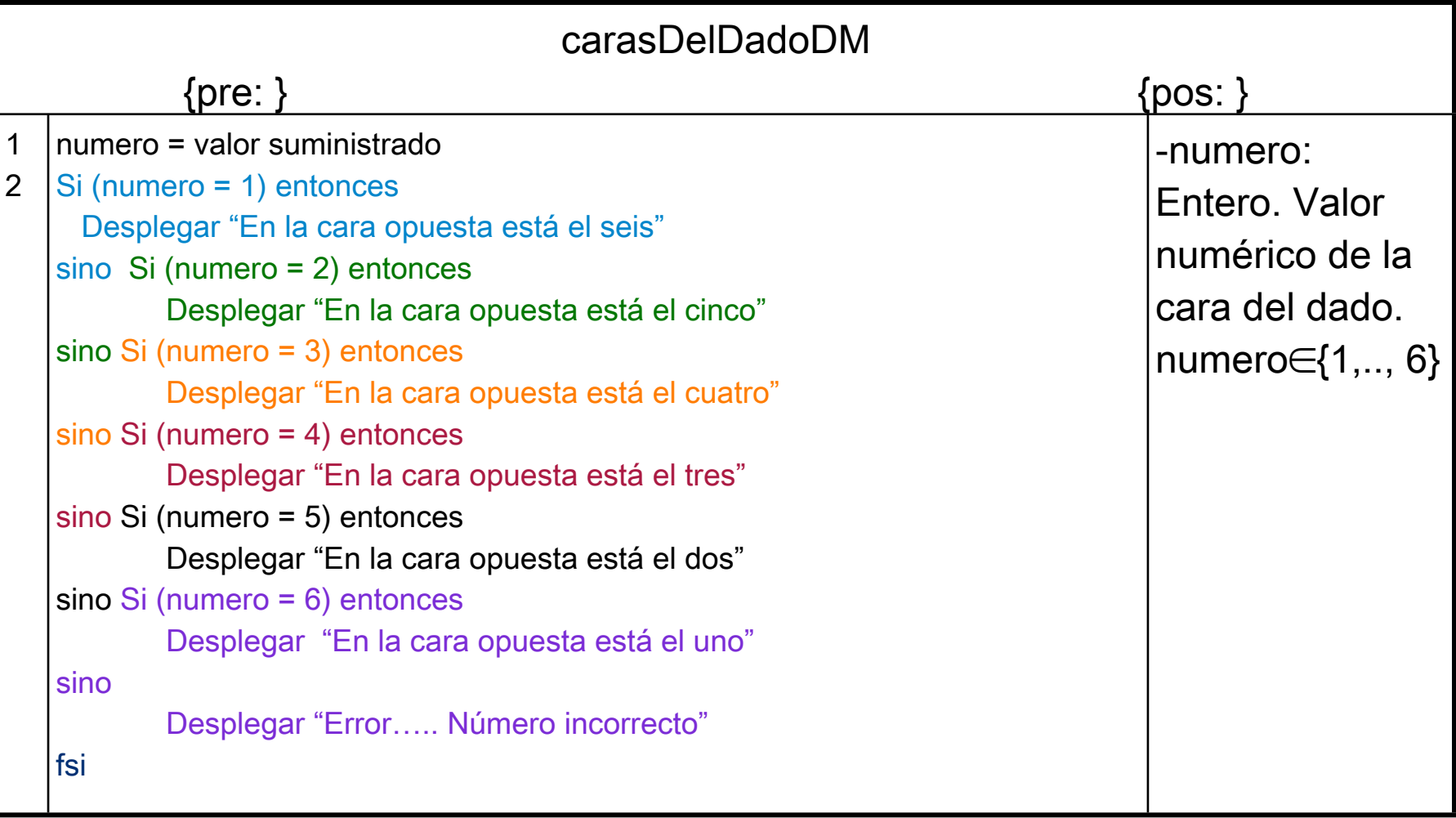

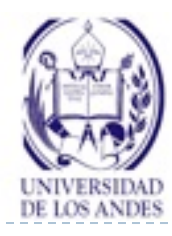

#### **Codificación del ejercicio resuelto 3: decisión múltiple con varias condiciones**

#include <iostream> using namespace std; int main() int numero; cout << "Introduzca el número del dado " << endl; cin >> numero; if ( numero  $== 1$  ) cout << "En la cara opuesta está el seis (6)" << endl; else if (numero  $== 2$ ); cout << "En la cara opuesta está el cinco (5)" << endl; else if (numero  $== 3$ ); cout << "En la cara opuesta está el cuatro (4)" << endl; else if (numero  $== 4$ ) cout << "En la cara opuesta está el tres (3)" << endl; else if (numero  $== 5$ ); cout << "En la cara opuesta está el dos (2)" << endl; else if (numero  $== 6$ ); cout << "En la cara opuesta está el uno (1)" << endl; else cout << "Error…. Número incorrecto" << endl; return 0;

}

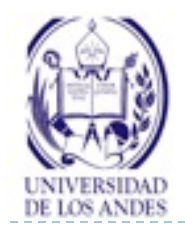

#### **Estructuras de decisión múltiple con una única condición**

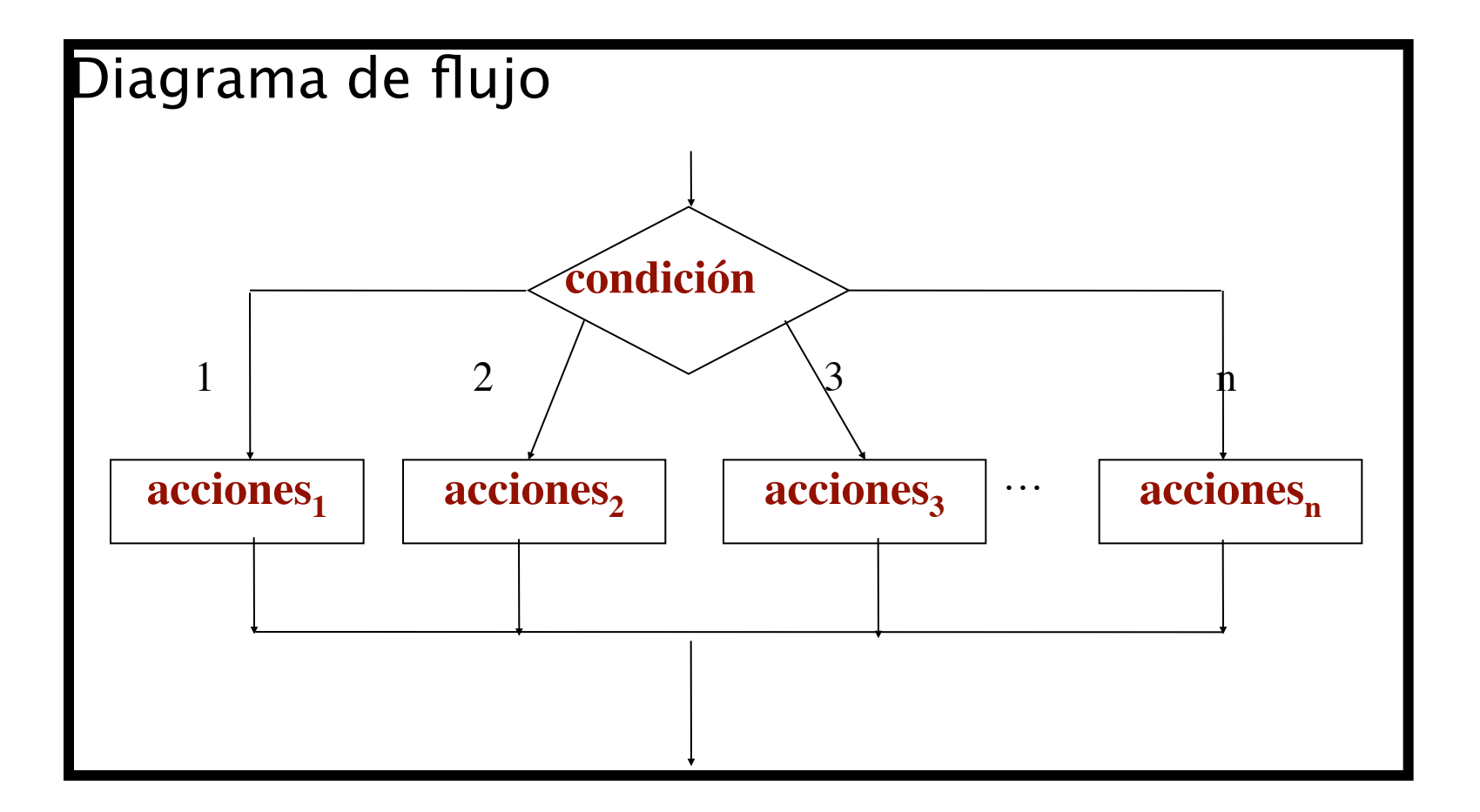

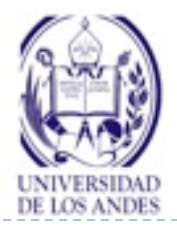

#### **Estructuras de decisión múltiple con una única condición**

**En caso\_de <expresión> hacer <lista1>: <sentencias1> <lista2>: <sentencias2> ….. [sino: <sentenciasN>] FinCaso TDSO En caso que Xi=Ei: Y1,...,Yn=E'1,...,E'n .... Ej: S1,...,Sm=F1,...,Fm en otro caso Z1,...,Zp = G1,...,Gp switch (<expresión>) { case <valor1>: <sentencias1> break; case <valor2>: <sentencias2> break; ….. default: // Opcional <sentenciasN> }**

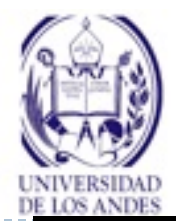

#### **Ejercicio resuelto 1. Diseño con decisión múltiple de una condición**

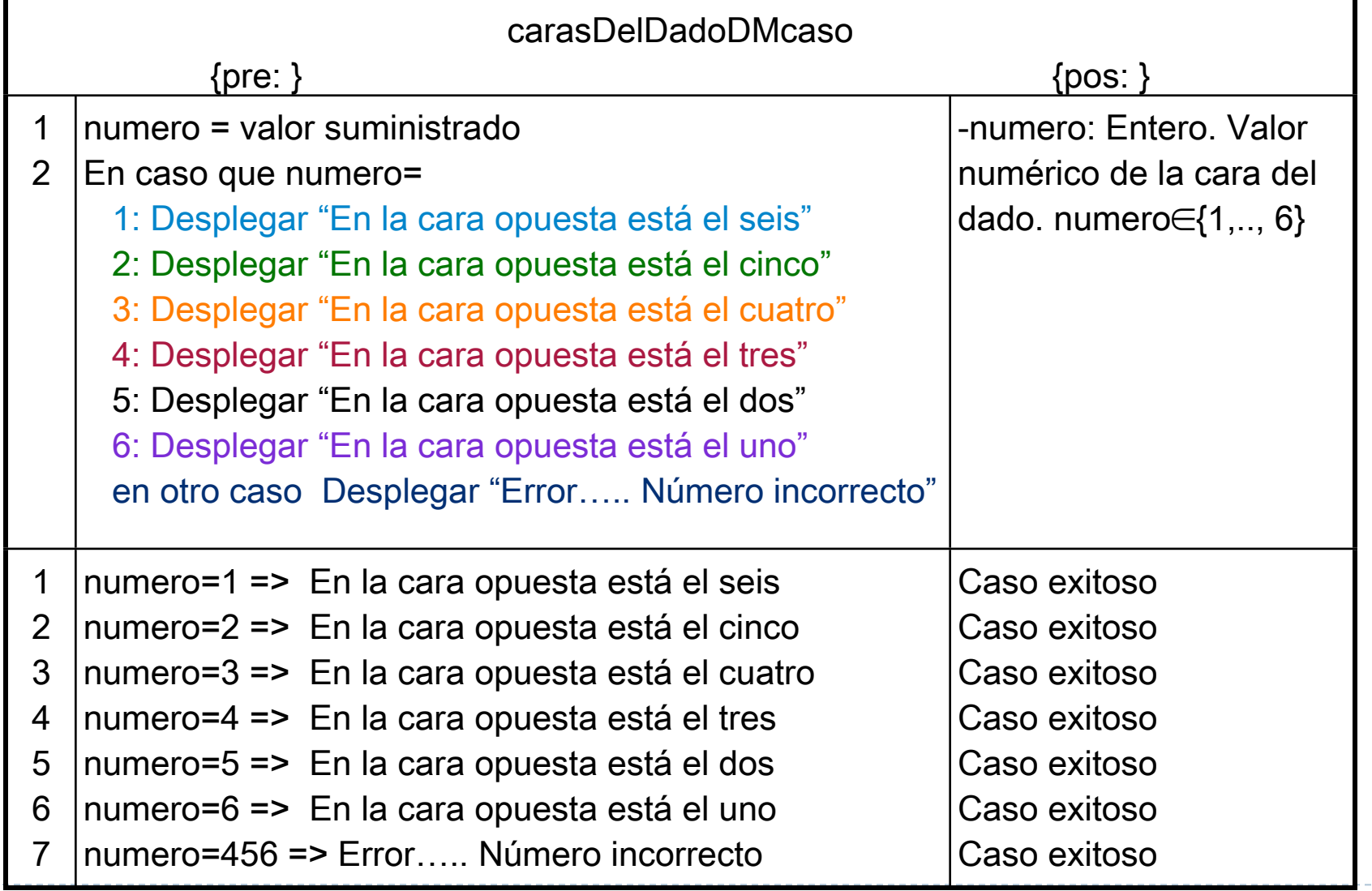

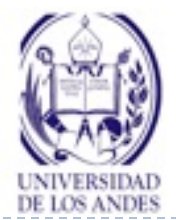

### **Codificación**

#include <iostream> using namespace std; int main() int numero; cout << "Introduzca el número del dado " << endl; cin >> numero; switch (numero) { case 1: cout << "En la cara opuesta está el seis (6)" << endl; break; case 2: cout << "En la cara opuesta está el cinco (5)" << endl; break; case 3: cout << "En la cara opuesta está el cuatro (4)" << endl; break; case 4: cout << "En la cara opuesta está el tres (3)" << endl; break; case 5: cout << "En la cara opuesta está el dos (2)" << endl; break; case 6: cout << "En la cara opuesta está el uno (1)" << endl; break; default: cout << "Error…. Número incorrecto" << endl; return 0; }

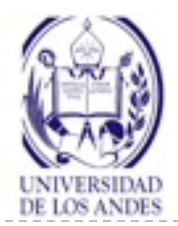

#### **Resumen**

![](_page_30_Picture_147.jpeg)

- ¿Qué es flujo de control?
- ▶ ¿Qué son las estructuras de decisión?
- ¿Cuáles son los tipos de estructuras de decisión?
- ¿Cómo son las estructuras de decisión simple?
- ▶ ¿Cómo son las estructuras de decisión doble?
- ¿Cómo se anidan las estructuras de decisión?
- ¿Cómo anidar la decisiones simples y dobles?
- ¿Qué es una estructura de decisión múltiple?
- ¿Cómo son las estructuras de decisión múltiple con varias condiciones?
- ¿Cómo es la estructura de decisión múltiple con una única condición?

**Resumen ¿Cuáles son los conceptos relevantes de esta clase?**

![](_page_32_Picture_0.jpeg)

![](_page_32_Picture_1.jpeg)

![](_page_32_Picture_2.jpeg)

1. Si x = 15 determinar su valor después de la ejecución del siguiente segmento de programa en C++:

if( $x > 0$ )  $x+=32$ ;

2. Si z = 6.7 determinar el valor de la variable conta después de la ejecución del siguiente segmento de programa en C++:  $\text{consta} = 0;$ 

 $neg = 0;$ if  $(z < 0.0)$  neg = neg + z;  $\text{consta} = \text{neg} + 1;$ 

![](_page_33_Picture_0.jpeg)

![](_page_33_Picture_1.jpeg)

![](_page_33_Picture_2.jpeg)

- 3. Leer un carácter y deducir si está o no comprendido entre las letras I y M ambas inclusive
- 4. Emitir la factura correspondiente a una compra de un artículo determinado del que se adquieren una o varias unidades. El IVA a aplicar es del 12% y si el precio bruto (precio de venta + IVA) es mayor de 50.000 Bs, se aplicará un descuento del 5%
- 5. Dado un reloj de 24 horas y un tiempo representado en forma de entero de la forma hhmm, donde hh representa las horas (00 a 23) y mm representa los minutos (00 a 59), determinar el tiempo después de que han pasado h horas y m minutos

![](_page_34_Picture_0.jpeg)

![](_page_34_Picture_1.jpeg)

![](_page_34_Picture_2.jpeg)

- 6. Escribir un programa que convierta de grados Fahrenheit a Celsius y viceversa. El programa deberá leer en primer lugar un número entero que indicará si se va a convertir de grados Fahrenheit a Celsius (1) o de grados Celsius a Fahrenheit (2). Seguidamente leerá el valor de la temperatura, realizará la conversión aplicando la fórmula adecuada e imprimirá
- 7. Determinar el precio de un pasaje de ida y vuelta en avión, conociendo la distancia a viajar y sabiendo que si el número de días de estancia es superior a s y la distancia superior a d km. el pasaje tiene una reducción del p%. El precio por km. es b Bs.

![](_page_35_Picture_0.jpeg)

- 8. Leer un número entero n y calcular e imprimir su inverso 1/n. Considerar el caso especial del valor 0, en cuyo caso el programa deberá escribir el mensaje "ERROR -división por cero"
- 9. Emitir la factura correspondiente a una compra de un artículo determinado del que se adquieren una o varias unidades. El IVA a aplicar es del 12% y si el precio bruto (precio de venta + IVA) es mayor de 50.000 Bs., se aplicará un descuento del 5%

![](_page_36_Picture_0.jpeg)

10.Se desea obtener la nómina semanal -salario netode los empleados de una empresa cuyo trabajo se paga por horas y del modo siguiente:

- Las horas inferiores o iguales a 35 horas (normales) se pagan a una tarifa determinada que se debe introducir por teclado al igual que el número de horas.
- Las horas superiores a 35 se pagarán como extras al precio de 1.5 horas normales.
- Los impuestos a deducir a los trabajadores varían en función de su sueldo mensual:
- Sueldo < 80.000 libre de impuestos
- Los siguientes 100.000 Bs. al 20%

El resto al 30%

![](_page_37_Picture_0.jpeg)

- 1. Dada una fecha con el formato dd, mm, aaaa, escriba un programa para validar si el día es válido con respecto al mes
- 2. Escriba un programa en C que a partir de una nota expresada en forma numérica imprima su correspondiente literal, según la siguiente correspondencia:0 a 9 REPROBADO,10 y 14 APROBADO,15 y 18 NOTABLE, 19 y 20 SOBRESALIENTE. Para cualquier otro valor de la nota numérica se imprimirá el mensaje VALOR INCORRECTO
- 3. Escriba un programa tal que, dado el valor de un día de la semana entre 1 y 7, escriba si es un día es laboral o es fin de semana

![](_page_38_Picture_0.jpeg)

12.En la siguiente tabla se muestra el número de camas de las habitaciones de una casa rural, además de la planta donde está ubicada cada una de ellas:

Muestre un menú con el listado de las habitaciones de la casa rural

Pida por teclado el número (dato entero) asociado a una habitación

Muestre por pantalla la planta y el número de camas de la habitación seleccionada

Nota: Si el número introducido por el usuario, no está

![](_page_38_Picture_113.jpeg)